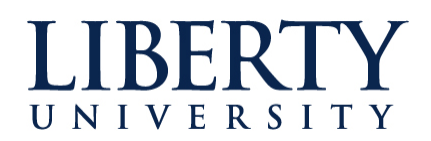

# [Scholars Crossing](https://digitalcommons.liberty.edu/)

[Faculty Publications and Presentations](https://digitalcommons.liberty.edu/lib_fac_pubs) **Faculty** Publications Jerry Falwell Library

5-2019

# Turabian Citations from the Theological Journal Library

Randy L. Miller Liberty University, rlmiller5@liberty.edu

Follow this and additional works at: [https://digitalcommons.liberty.edu/lib\\_fac\\_pubs](https://digitalcommons.liberty.edu/lib_fac_pubs?utm_source=digitalcommons.liberty.edu%2Flib_fac_pubs%2F188&utm_medium=PDF&utm_campaign=PDFCoverPages) 

Part of the [Christianity Commons,](http://network.bepress.com/hgg/discipline/1181?utm_source=digitalcommons.liberty.edu%2Flib_fac_pubs%2F188&utm_medium=PDF&utm_campaign=PDFCoverPages) [Higher Education Commons](http://network.bepress.com/hgg/discipline/1245?utm_source=digitalcommons.liberty.edu%2Flib_fac_pubs%2F188&utm_medium=PDF&utm_campaign=PDFCoverPages), and the [Information Literacy](http://network.bepress.com/hgg/discipline/1243?utm_source=digitalcommons.liberty.edu%2Flib_fac_pubs%2F188&utm_medium=PDF&utm_campaign=PDFCoverPages) **[Commons](http://network.bepress.com/hgg/discipline/1243?utm_source=digitalcommons.liberty.edu%2Flib_fac_pubs%2F188&utm_medium=PDF&utm_campaign=PDFCoverPages)** 

#### Recommended Citation

Miller, Randy L., "Turabian Citations from the Theological Journal Library" (2019). Faculty Publications and Presentations. 188. [https://digitalcommons.liberty.edu/lib\\_fac\\_pubs/188](https://digitalcommons.liberty.edu/lib_fac_pubs/188?utm_source=digitalcommons.liberty.edu%2Flib_fac_pubs%2F188&utm_medium=PDF&utm_campaign=PDFCoverPages) 

This Miscellaneous is brought to you for free and open access by the Jerry Falwell Library at Scholars Crossing. It has been accepted for inclusion in Faculty Publications and Presentations by an authorized administrator of Scholars Crossing. For more information, please contact [scholarlycommunications@liberty.edu.](mailto:scholarlycommunications@liberty.edu)

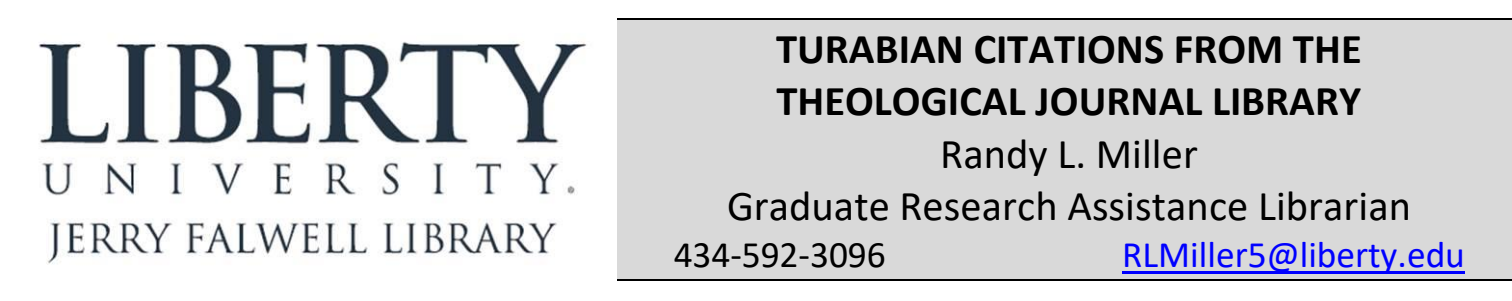

This handout is available at www.tinyurl.com/JFLTJLTURABIAN (Initials are for Jerry Falwell Library - Theological Journal Library – Turabian)

The Theological Journal Library is a great source for conservative evangelical journal articles. Unfortunately, it doesn't provide automatic suggested citations like EBSCO does. When you find an article you'd like to cite, go to the article. All of the elements needed for citing are shown here.

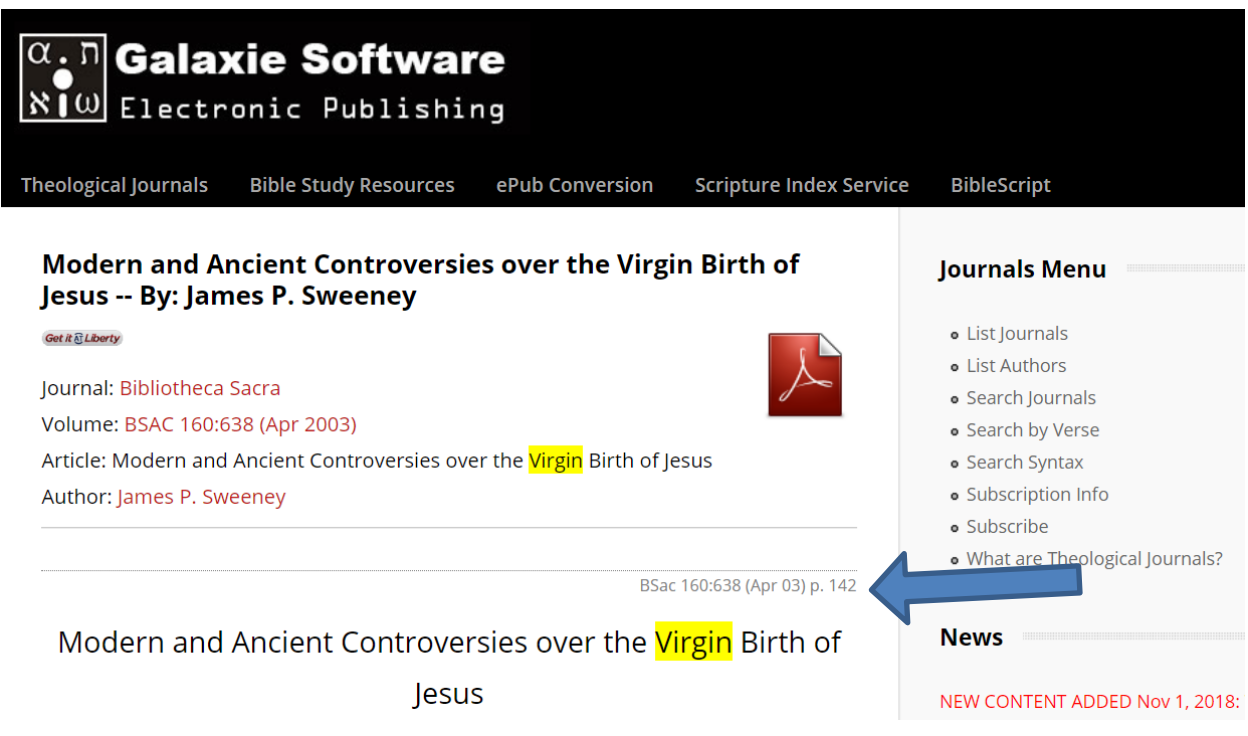

## *Bibliography format*

Sweeney, James P. "Modern and Ancient Controversies over the Virgin Birth of Jesus." *Bibliotheca Sacra* 160, no. 638 (April 2003): 142–58.

(Body of the paper double-spaced with first lines indented. Bibliography items are single spaced with blank lines between and use the "hanging indent" command. Both Times New Roman 12 pt.)

### *Footnote format*

<sup>1</sup>James P. Sweeney, "Modern and Ancient Controversies over the Virgin Birth of Jesus," *Bibliotheca Sacra* 160, no. 638 (April 2003): 148.

(The first line of footnotes are indented. Use the "insert footnote" command in Word. Footnotes are 10 point Times New Roman type. They are also single spaced with a blank line between them.)

# *The Elements of the Citation*

*Author*: Sweeney, James P. (Inverted Last Name, First Name for the bibliography, but not for the footnote. Ends with a period in the bibliography, a comma in the footnote.)

*Article Title* (in quotation marks): "Modern and Ancient Controversies over the Virgin Birth of Jesus." (All "important words" are capitalized as well as the first word after a comma or dash and any proper nouns or acronyms. Ends with a period in the bibliography, a comma in the footnote.) *Journal Title* (in italics): *Bibliotheca Sacra*

*Volume and Issue Number*: 160, no. 638 (Some journals don't use issue numbers.) *Date* (month/season designator and year in parenthesis, no comma): (April 2003) **Page Numbers**: 142-58. (Bibliography includes all inclusive pages. Here, the article went from 142-158, but Turabian doesn't include the number "1" before "58." If you consistently use one style or the other, either 142-158 or 142-58, you likely won't be marked down.)

(For the footnote, only include the page(s) you cite or paraphrase.) In this case: 148.

## *Determining the page numbers*

The Theological Journal Library just captures the "text" of the articles and is not a photographic reproduction of the original journal like most databases use. Even if you download the PDF, this is still the case. You can see I have circled 142 in the picture above as the first page of this article. Go to the end of the article to determine the last page (158 in this case). You can see the page numbers for the words you quote or paraphrase below the page numbers throughout the article.

> Origen continued with his argument, seeking to anticipate and answer Jewish objections to the virgin birth, while at the same time continuing his refutation of Celsus. The important thing to note here, however, is that Origen responded to several of the same objections that Justin faced in his dialogue with Trypho. First, Origen refuted charges put forth by Celsus, ostensibly originating in a dialogue between Jesus and a Jewish contemporary. One of the many issues of the debate was the Gospel writers' claim of a virgin birth. Ironically this demonstrated that Celsus was aware that to refute Christian claims he had to issue alternative explanations of

> > BSac 160:638 (Apr 03) p. 158

the data contained in the Gospels. These alternative explanations, however, were little more than a tendentious "deconstruction" of the Gospel narratives. The following chart, based on Against Celsus 1.28, helps demonstrate Celsus' "explanations."

# *One Cautionary Note*

The Theological Journal Library captures all of the content of journals. So, not every entry in the result list is an "article." There are book reviews, editorial comments, news items, announcements, devotional thoughts, letters to the editor, etc. If you find very short items of only 1 or 2 pages, they might include your search terms but are not likely to be considered an "article" by your professor.

The reason the word "Virgin" is highlighted is that this was from a search for the "Virgin Mary." Search terms you used are highlighted in the article.